# **{ P Y T H O N C H E A T S H E E T}** MICHELLE CRISTINA DE SOUSA BALTAZAR (UNIVERSIDADE FEDERAL DO TRIÂNGULO MINEIRO)

## **BÁSICO DO PYTHON:**

#### **- Dicas:**

#### • """""

tudo o que estiver entre 3 aspas será considerado comentário - pode ser utilizado para textor maiores com quebra de linha  $'$ ""  $''$ 

- Cuidado com espaços em branco! Eles fazem grande diferença na codificação.
- Seu código não rodará corretamente sem a devida identação!
- # isto é um comentário utilize para comentar linha a linha do código

#### **- Números:**

Python utiliza números inteiros e flutuantes. Pode ser utilizada a função type pra checar o valor de um objeto:

type(3) retorna: <type 'int'> type(3.14) retorna: <type 'float'>  $\mathcal{L} \mathcal{L} \left\{ \cup . \bot \bot \right\}$  it contrates  $\mathcal{L} \mathcal{L} \left\{ \cup . \bot \bot \right\}$ 

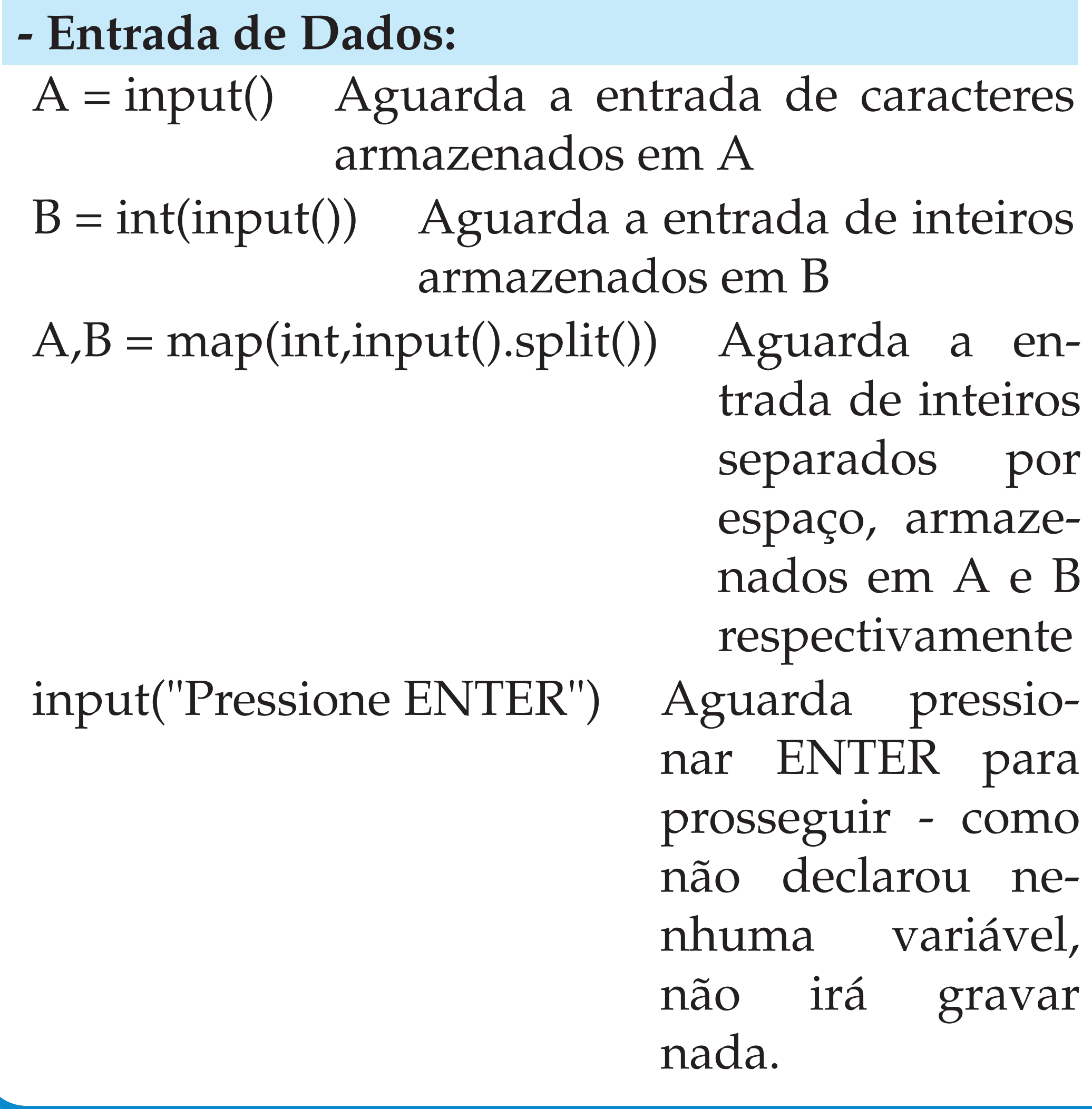

## **LÓGICA BÁSICA DO PYTHON**

**- if**

• if teste: ........# faça algo se teste der verdadeiro elif teste2 ........# faça algo se teste2 der verdadeiro else: ........# faça algo se ambos derem falso

### **- while:**

• while teste: ........# enquanto verdadeiro continue fazendo algo

### **- for:**

- for x in sequência ........# enquanto o x estiver na sequência informada ........# faça algo para cada item na sequência ........# a sequência pode ser uma lista,
- ........# elementos de uma string, etc. • for x in range $(10)$
- ........# repita algo 10 vezes (de 0 a 9) • for x in range $(5,10)$
- ........# repita algo 5 vezes (de 5 a 9)

## **- Testes Lógicos**

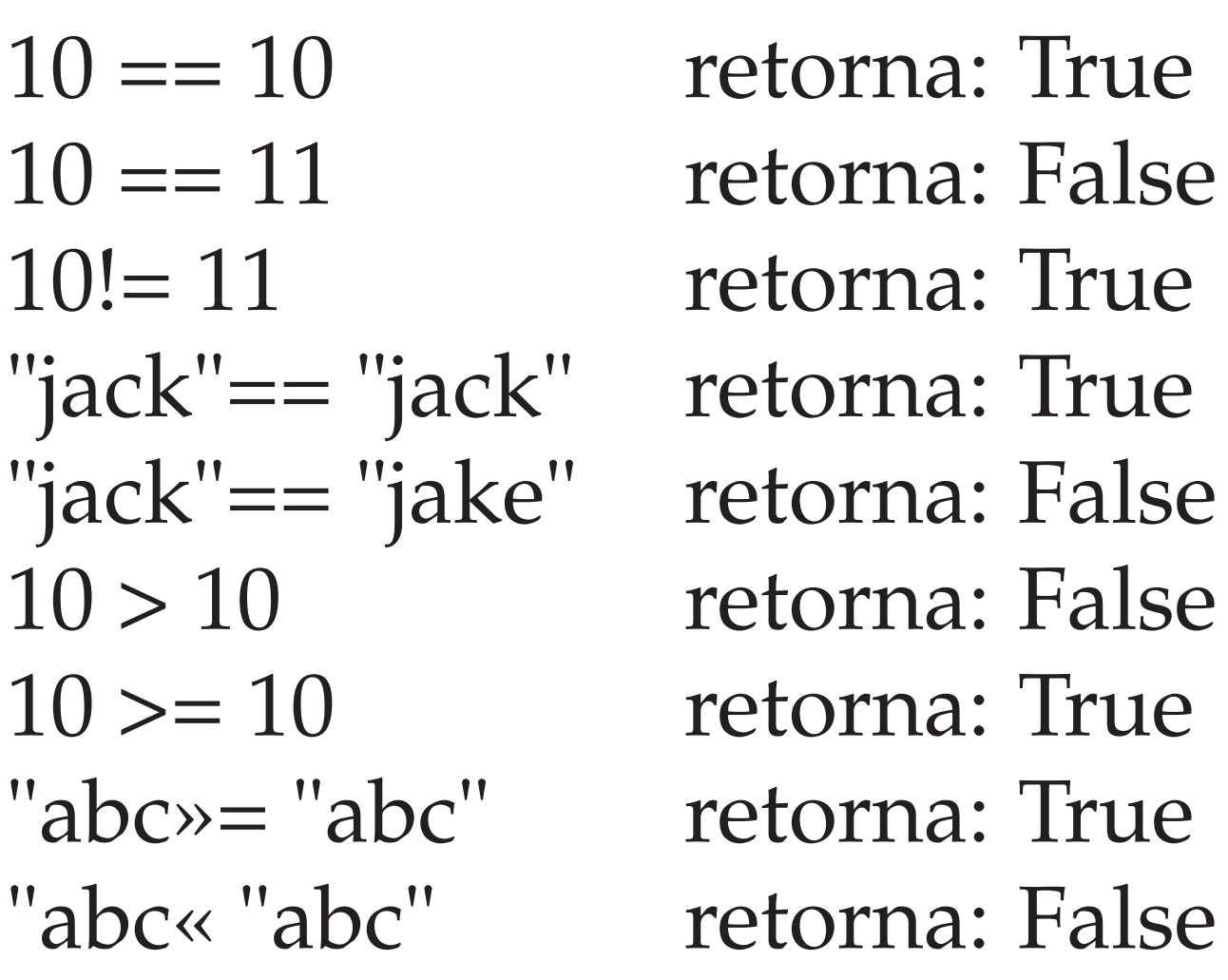

## **LISTAS NO PYTHON**

**- Listas no Python**

**Mani** Cria Aces Fatia Com coun Ord Ord Adi Inse Rem Inse Inve Con Enco  $\ldots$ ...... $\text{pr}_{11}$ 

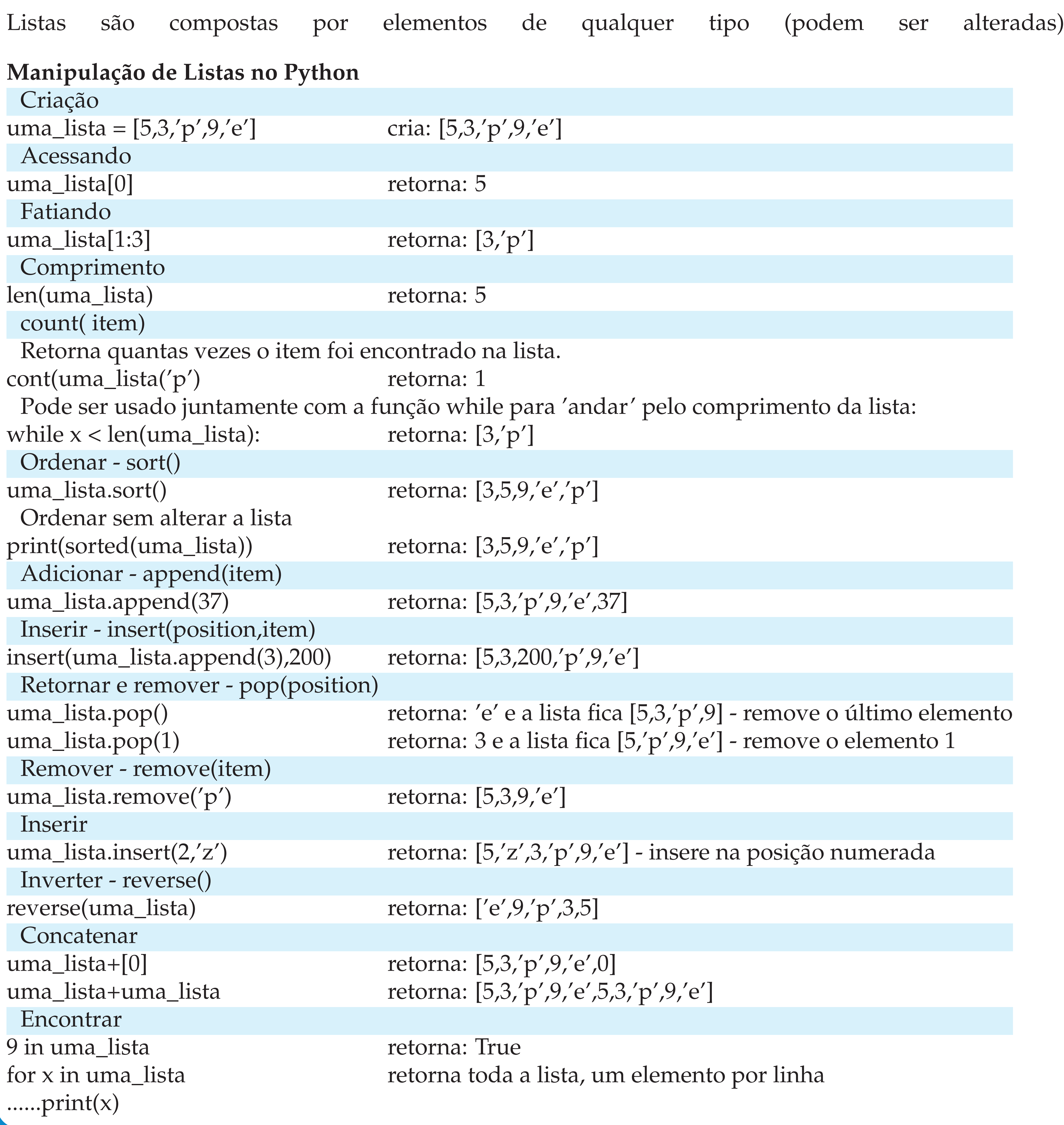

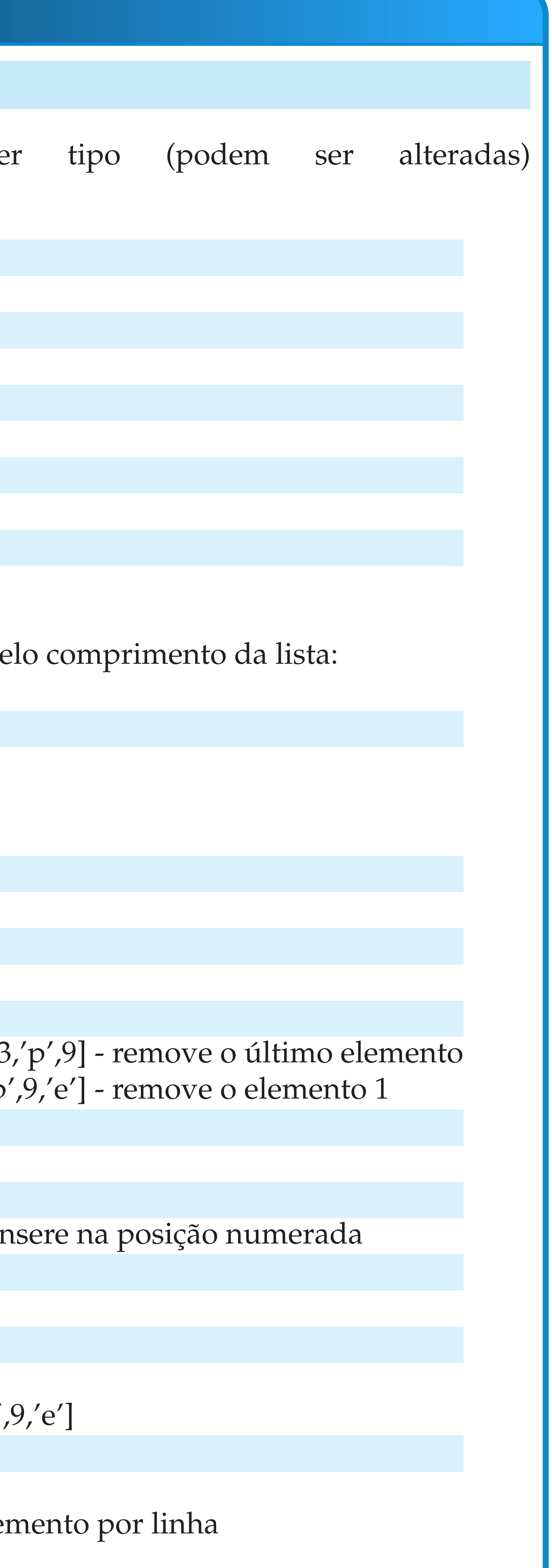

# **{ P Y T H O N C H E A T S H E E T}** MICHELLE CRISTINA DE SOUSA BALTAZAR (UNIVERSIDADE FEDERAL DO TRIÂNGULO MINEIRO)

## **OUTROS ELEMENTOS**

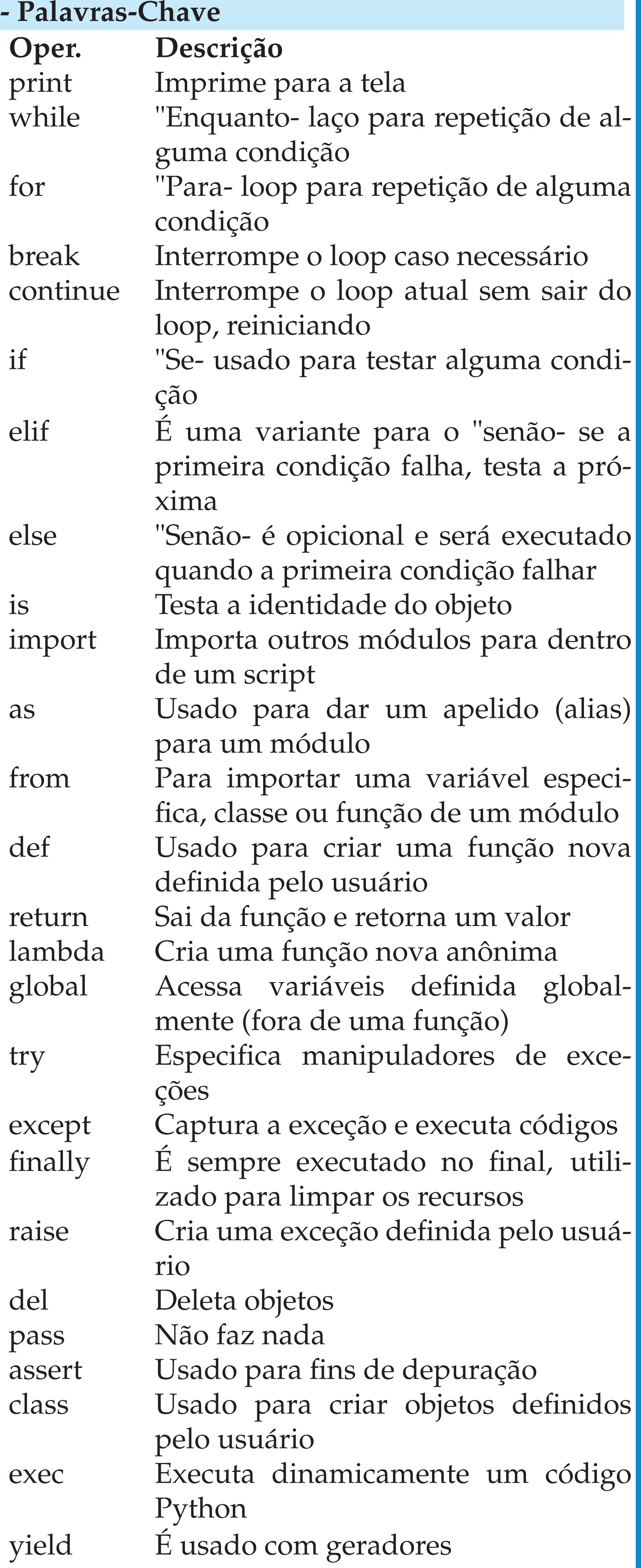

As operações básicas de comparação podem ser usadas de diversas maneiras para todos os tipos de valores - números, strings, sequencias, listas, etc. O retorno será sempre True ou False.

Tupla é uma lista de valores separados por vírgulas - é similar à uma lista porém é imutável: uma\_tupla = 'a','b','c','d','e' outra\_tupla =  $('a', 'b', 'c', 'd', 'e')$ 

## **OPERADORES PYTHON**

Tomemos como exemplo a=10 e b=20:

### **- Operadores Aritméticos**

![](_page_1_Picture_584.jpeg)

## **- Operadores de Comparação**

![](_page_1_Picture_585.jpeg)

## **- Operadores Lógicos**

Os operadores lógicos **and** e **or** Também retornam um valor booleano quando usado em uma estrutura de decisão.

![](_page_1_Picture_586.jpeg)

## **- Números Aleatórios**

Strings são compostos de caracteres: uma\_string = "Hello World!" outra\_string = 'Ola Mundo!"

## **STRINGS NO PYTHON**

string é uma sequencia de caracteres geralmente usada para armazenar texto. Strings são compostos de caracteres (não podem ser alterados - são imutáveis)

![](_page_1_Picture_587.jpeg)

Unin

' 'TES'

Form

esta

**- Ope** 

![](_page_1_Picture_588.jpeg)

partir do zero)

![](_page_1_Picture_589.jpeg)

'ção de string via str() antes de formatar